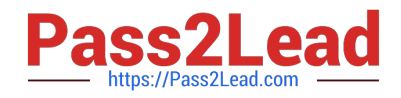

# **1Z0-510Q&As**

Oracle ATG Web Commerce 10 Implementation Developer Essentials

# **Pass Oracle 1Z0-510 Exam with 100% Guarantee**

Free Download Real Questions & Answers **PDF** and **VCE** file from:

**https://www.pass2lead.com/1z0-510.html**

100% Passing Guarantee 100% Money Back Assurance

Following Questions and Answers are all new published by Oracle Official Exam Center

**C** Instant Download After Purchase

- **83 100% Money Back Guarantee**
- 365 Days Free Update
- 800,000+ Satisfied Customers  $603$

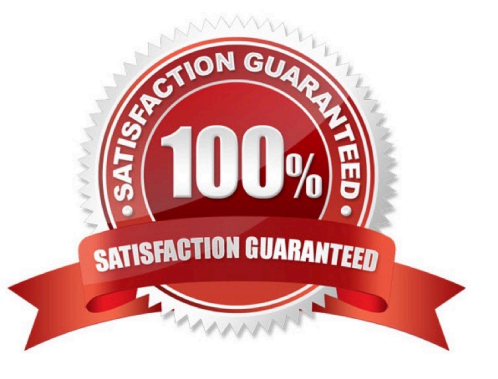

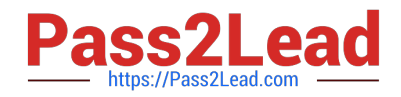

### **QUESTION 1**

Invoking Full Deployment on Production will cause

A. Temporary loss of data interrupting a customer\\'s shopping process

B. Nothing, because if data is already deployed and is current, this action will be ignored

C. ATG to flush and re apply data on the passive database, switch and then on the other database

D. ATG to flush and re apply data on the passive database. The active one is not touched to prevent interruption of data

E. Nothing, because full deployment is a development activity. It is forbidden when the server is in production mode

Correct Answer: C

The atg.deployment.DeploymentOptions.addOption method supplies various deployment-wide settings to the DeploymentManager\\'s deploy() method.

FULL\_DEPLOYMENT: Causes a full deployment, where only add operations are included in the DeploymentData, and the deployment deletes any information in the target repositories or virtual file systems that is not included in the

DeploymentData.

Note:

Full Deployment

A full deployment comprises two steps:

\*

assets are deleted from the target site.

\*

All changed assets from the deployed project, and all appropriate existing assets, are deployed to the site.

Full deployments can be time consuming and resource intensive if the site has a large number of assets.

However, it is especially useful (and sometimes necessary) to refresh assets when they are modified directly or are corrupt. It is also practical for small sites with few assets, as it can be performed relatively quickly.

Note #2:

\*

Configuring and Running a Full Deployment

In the following procedure, you perform a full deployment to transfer assets from the Publishing server to the Production server. Assets are persistent, publishable objects such as scenarios, user segments, and HTML files that are used by

ATG applications. After the initial installation and configuration through CIM, the ATG Store assets exist on the Publishing server but they must be deployed to the Production server to be accessible from the ATG Store website.

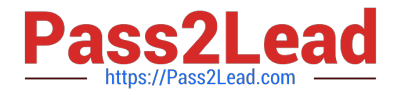

#### Full Deployment

\*

A full deployment copies all assets from the asset management server to a target site. A full deployment comprises two steps:

All assets are deleted from the target site.

All assets from projects that are currently and previously deployed to the target site are written to that site.

Note: A full deployment to a one-off target only includes assets from checked-in projects. Assets from deployed but stillactive projects are excluded from the deployment.

On a site with many assets, full deployments can be time consuming and resource intensive. Initiate a full deployment in order to refresh all site assets, especially when they are modified directly or are corrupt.

#### **QUESTION 2**

Which three query types are NOT supported by the SQL repository?

- A. includesAll
- B. elementAt
- C. indexOf
- D. starts with
- E. ignorecase
- Correct Answer: ABC

The SQL repository does not support queries of the following types:

includesAll elementAt indexOf

# **QUESTION 3**

If you want to update the computedCatalogs and parentCatalog properties of a product, which service should you use?

- A. ProductUpdateService
- B. CatalogGeneratorService
- C. AncestorGeneratorService
- D. ComputedCatalogService

Correct Answer: C

The AncestorGeneratorService component generates ancestor categories for the product and category item types, and stores the names of these ancestor categories in the ancestorCategories property of each product and category.

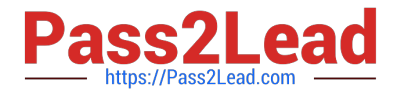

The AncestorGeneratorService updates the following property values for each of the catalog item types. This service must be executed after making catalog updates in order for catalog navigation and search to work correctly.

# **QUESTION 4**

You\\'ve made the following category assignments to your catalogs.

Which categories will be displayed if a call is made on allRootCategories on catalog B?

Catalog A:

rootCategories = category1, category2

Catalog B:

- rootCategories = category3, category4
- rootSubCatalogs = CatalogA
- A. category1, category2, category3, catcgory4
- B. category3, category4 only
- C. category3, category4 are included, category1 and category2 may be included based on configuration of catalog B.
- D. category3, category4 are included, category1 and category2 may be included based on configuration of Catalog A.

Correct Answer: A

allRootCategories lists of all the root categories in the catalog, including the allRootCategories in the rootSubCatalogs. This is used for display purposes.

Note: Displaying Root Categories

Typically, a catalog home page displays a list of root categories. Unlike other categories, root categories cannot be found through the childCategories property of other categories. Root categories are those that appear in the allRootCategories property of the user\\'s catalog.

### **QUESTION 5**

Which component do you need to configure to use a different hardgoodShippingGroup class?

- A. OrderManager
- B. Order Tools
- C. ShoppingCart
- D. ATG does not allow you use a different hardgoodShippingGroup

Correct Answer: C

Adding Shipping Information to Shopping Carts

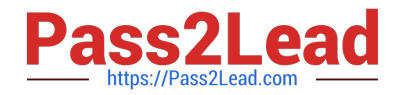

\*

\*

\*

Adding shipping information to shopping carts involves the following subprocesses:

 Creating a list of shipping groups for potential use in the current order. The user can select from among these shipping groups when checking out the order.

Specifying the shipping groups to use with the current order.

Selecting the shipping methods, such as Ground or Next Day, for the order\\'s shipping groups.

[1Z0-510 VCE Dumps](https://www.pass2lead.com/1z0-510.html) [1Z0-510 Practice Test](https://www.pass2lead.com/1z0-510.html) [1Z0-510 Exam Questions](https://www.pass2lead.com/1z0-510.html)